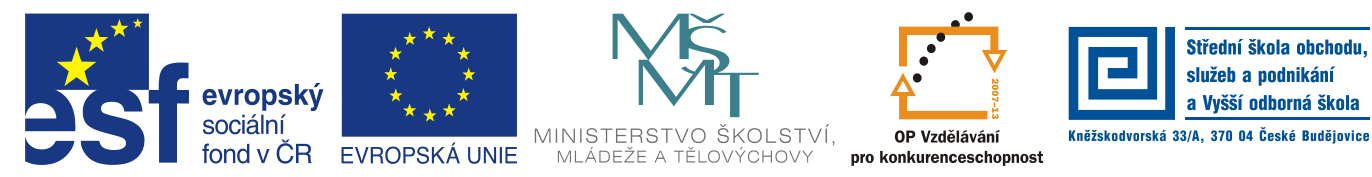

INVESTICE DO ROZVOJE VZDĚLÁVÁNÍ

### **Jméno autora: Mgr. Zdeněk Chalupský Datum vytvoření: 3. 12. 2013 Číslo DUM: VY\_32\_INOVACE\_09\_ZT\_TK\_2**

### **Ročník: I.**

### **Technické kreslení Vzdělávací oblast: Odborné vzdělávání Technická příprava Vzdělávací obor: Základy techniky Tematický okruh: Technické kreslení Téma: Rys – vidlice**

### **Metodický list/anotace:**

- Procvičení základních tří pohledů, nárysu, půdorysu a bokorysu na rysu klasické součástky.
- Zavedení pojmu řez.
- Výchozí bod slouží pro nácvik odečítání polohy os jednotlivých pohledů.
- Při zadávání rysu ve formě kontrolní práce může rys zarážky alternativou k rysu vidlice VY\_32\_ZAZNAM\_08\_ZT\_TK\_2, jestliže chceme pracovat se skupinami A. a B.
- Modrou kótu studenti do rysu nezahrnují.

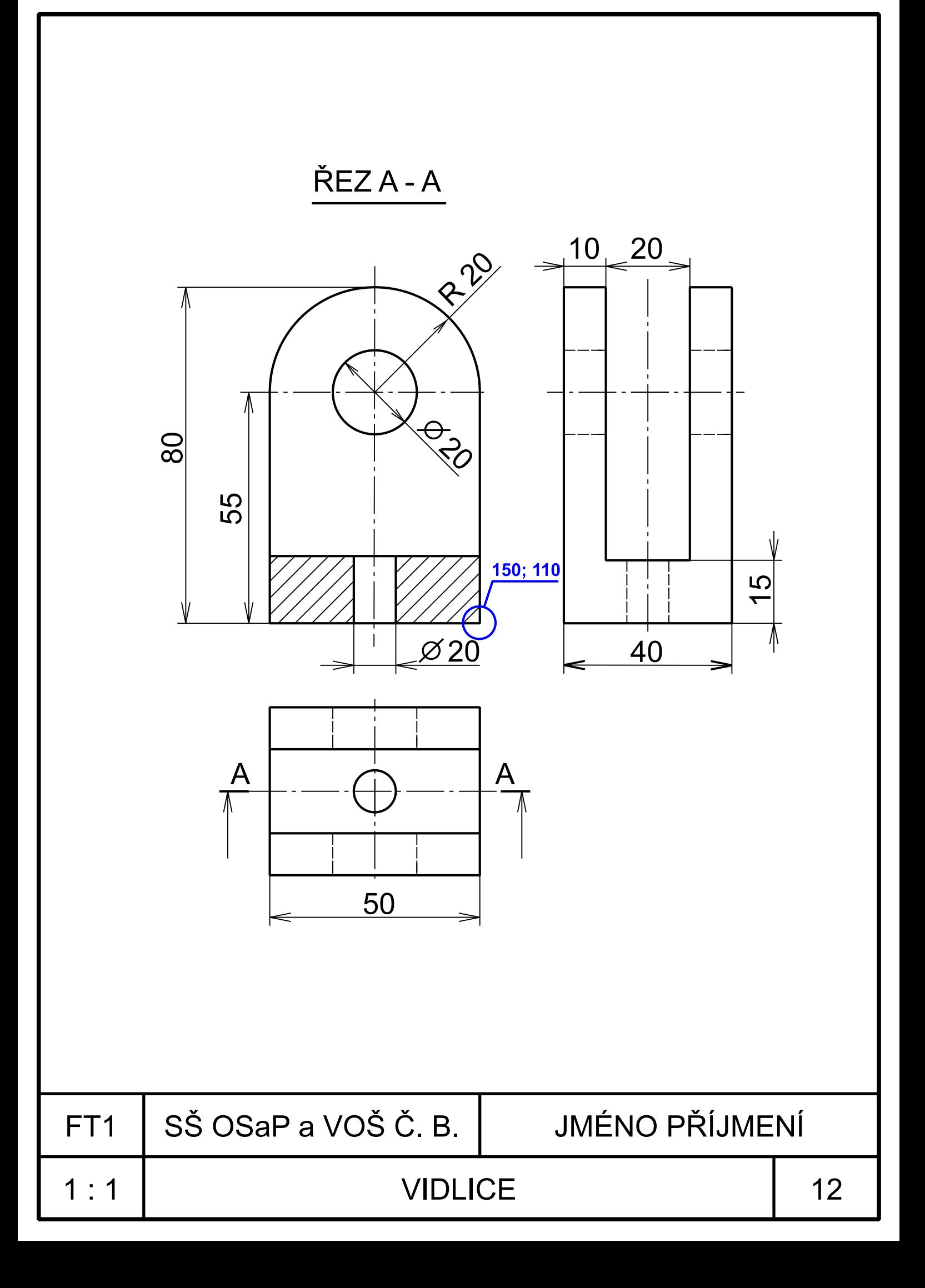

## **Citace**

Vlastní námět, námět z praxe

## Literatura

- 1. JAVVI. *Technické kreslení I* [online]. [cit. 3. 12. 2013]. Dostupný na WWW: <http://javvi.webzdarma.cz/web%20TK/uvod%20do%20TK%20I.htm>
- 2. ZEMAN, David. *Technické kreslení* [online]. [cit. 3.12.2013]. Dostupný na WWW: [http://www.sosnejdek.cz/predmety/files/ok/ok\\_technickekresleni.pdf](http://www.sosnejdek.cz/predmety/files/ok/ok_technickekresleni.pdf)

# Použitý software

[Zoner Callisto 5 FREE](http://www.callisto.cz/) - univerzální vektorový editor, uvolněný firmou ZONER software, a.s.

- [Uživatelská příručka Zoner Callisto 5 FREE](http://www.callisto.cz/__download/callisto5-prirucka.pdf) [5.8 MB, PDF]
- [Licenční podmínky užití programu Zoner Callisto 5 FREE](http://www.callisto.cz/__download/callisto5-licencni-podminky.pdf) [30.8 kB, PDF]

#### **Charakteristika programu**

"Zoner Callisto 5 FREE je ideální nástroj pro vytváření graficky zpracovaných dokumentů jako jsou vizitky, letáky, graficky zpracované ceníky, hlavičkové papíry, a další.

Nástroj pro pokročilou práci s textem, komplexní podpora pro čárové kódy, široké možnosti tisku, včetně dynamicky generovaných dokumentů a kalendářů." Zdroj:<http://www.callisto.cz/>

#### **Minimální požadavky na hardware**

- Operační systém Windows 98 a novější (lze provozovat i na 64bitových verzích Windows)
- 80 MB volného místa na disku

Zdroj:<http://www.callisto.cz/>